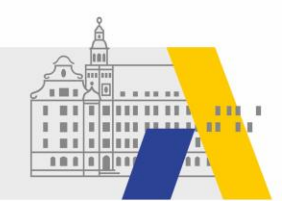

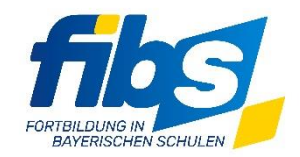

## **FIBS 2 Update 08/2021 09.12.2021**

Sehr geehrte Damen und Herren,

mit dem **Systemupdate vom 10.12.2021 zwischen 12:00 und 13:00 Uhr** werden einige neue Features produktiv geschaltet.

## Anpassungen und Ergänzungen

**1.** Die **Teilnahmebescheinigungen** zu einer Veranstaltung können um einen frei wählbaren Text ergänzt werden. Dazu wurde ein **Texteditorfeld** ergänzt.

Dieses Texteditorfeld kann über den Checklistenpunkt "TN-Bescheinigung" erreicht werden. Zusätzlich kann der sog. "Arbeitsaufwand", d.h. der zugehörige und ggf. individuelle Arbeitszeitaufwand durch Klick auf die Schaltfläche "Arbeitsaufwand hinzufügen" in das Textfeld eingetragen werden. Der Arbeitsaufwand kann u.a. auf der Seite "TN-Bescheinigung" im Abschnitt "Teilnehmer" angepasst werden. Bei Klick auf die Schaltfläche "Arbeitsaufwand zurücksetzen" wird der auf der Seite "Veranstaltung bearbeiten" hinterlegte Arbeitsaufwand für alle Teilnehmer übernommen.

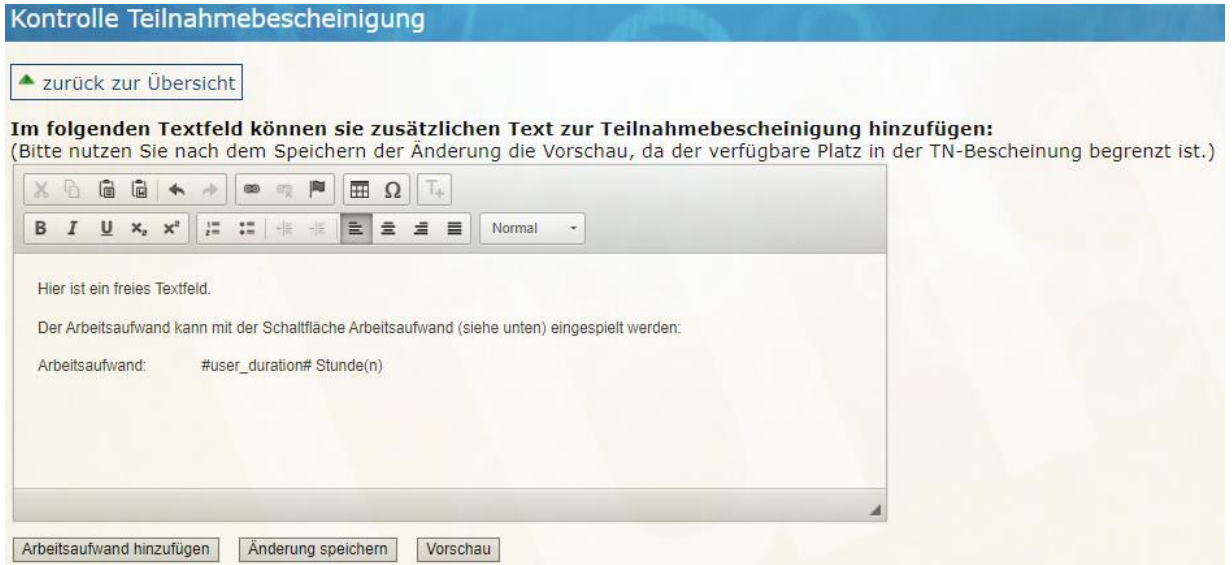

- 2. Beim **Kopieren eines Lehrgangs** werden zusätzlich **Schlagworte und Schularten übernommen**.
- 3. Die **Erinnerung für ausstehende Genehmigungsanträge** ist wird **freigeschaltet**. Die Organisation des Genehmigers erhält automatisch eine Benachrichtigung, wenn Genehmigungen länger als drei Werktage unbearbeitet sind.
- 4. Die **automatische Löschung von alten Mitteilungen auf der Startseite** wurde aktiviert.
- 5. Die **Veranstaltungsübersicht** des Lehrgangs im Bereich der Genehmigung wurde **ergänzt**. Beginn, Ende, Anmeldeschluss, Schularten, Fächer, Zielgruppe(n) und Stichwörter des Lehrgangs werden jetzt angezeigt. Sie erreichen die Veranstaltungsübersicht auf der Seite Bewerbungen durch Klick auf die Anzahl der Veranstaltungen des Lehrgangs (siehe Abbildung rechts).

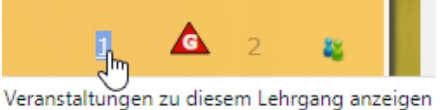

- 6. Durch den fortschreitenden Rollout der Genehmigung sind die "Liste der offenen Genehmigungen" und der "Genehmigungsverlauf" des Bewerbers auf der Seite "Teilnehmer auswählen" **jetzt aktiv.**
- 7. Die bisher **leeren E-Mailvorlagen** (Mail an Bewerber/TN senden) wurden um allgemeine Inhalte wie **Betreff** und Grußformel **ergänzt**.

## Hinweis zum FIBS 2 Rollout

Aktuelle Informationen und Termine zum Rollout finden Sie auf der neue eingerichteten Themenseite "FIBS-Rollout". Die Seite finden Sie unter:<https://alp.dillingen.de/themenseiten/fibs-rollout/>

Mit freundlichen Grüßen das FIBS 2-Team